# Regularized Least Squares and Support Vector Machines

Lorenzo Rosasco

9.520 Class 06

February 27, 2012

L. Rosasco [RLS and SVM](#page-54-0)

<span id="page-0-0"></span>イロト (母) イヨトイ

 $\Rightarrow$ ÷.

Goal To introduce two main examples of Tikhonov regularization, deriving and comparing their computational properties.

イロト イ押 トイヨ トイヨト

Þ

- Training set:  $S = \{ (x_1, y_1), \ldots, (x_n, y_n) \}.$
- Inputs:  $X = \{x_1, ..., x_n\}$ .
- Labels: **Y** = { $y_1, ..., y_n$  }.

イロメ イ母メ イヨメ イヨメ

重

 $298$ 

• RKHS  $H$  with a positive semidefinite kernel function K:

linear: 
$$
K(x_i, x_j) = x_i^T x_j
$$
  
polynomial:  $K(x_i, x_j) = (x_i^T x_j + 1)^d$   
gaussian:  $K(x_i, x_j) = exp\left(-\frac{||x_i - x_j||^2}{\sigma^2}\right)$ 

- Define the kernel matrix **K** to satisfy  $\mathbf{K}_{ij} = \mathcal{K}(x_i, x_j)$ .
- The kernel function with one argument fixed is  $K_{x} = K(x, \cdot).$
- Given an arbitrary input x∗, **K**x<sup>∗</sup> is a vector whose ith entry is  $K(\mathsf{x}_{i},\mathsf{x}_{*})$ .

イロト (母) イヨトイ

#### We are interested into studying Tikhonov Regularization

$$
\underset{f \in \mathcal{H}}{\text{argmin}} \{ \sum_{i=1}^n V(y_i, f(x_i))^2 + \lambda \|f\|_{\mathcal{H}}^2 \}.
$$

(ロトイ部)→(店)→(店)→

重

 $298$ 

The representer theorem guarantees that the solution can be written as

$$
f=\sum_{j=1}^n c_j K_{x_j}
$$

for some  $\pmb{c} = (\pmb{c}_1, \dots, \pmb{c}_n) \in \mathbb{R}^n$ . So **K***c* is a vector whose *i*th element is  $f(x_i)$ :

$$
f(\mathbf{x}_i) = \sum_{j=1}^n c_j K_{\mathbf{x}_i}(\mathbf{x}_j) = \sum_{j=1}^n c_j \mathbf{K}_{ij}
$$

and  $||f||^2_{\mathcal{H}} = c^{\mathcal{T}}$ **K**c.

イロメ イ何 メイヨメイヨメ

B

 $QQ$ 

#### RKHS Norm and Representer Theorem

Since  $f=\sum_{j=1}^n c_j K_{\mathsf{x}_j},$  then  $||f||^2_{\mathcal{H}} = \langle f, f \rangle_{\mathcal{H}}$  $=$   $\langle \sum_{n=1}^{n}$  $i=1$  $c_i K_{x_i}, \sum^{n}$ j=1  $c_j\mathsf{K}_{\mathsf{x}_j}\rangle_\mathcal{H}$  $\qquad \qquad =\quad \sum\limits_{}^n\sum\limits_{}^n{c_i{c_j}\langle}K_{\mathsf{x}_i},K_{\mathsf{x}_j}\rangle_{\mathcal{H}}$ i=1 j=1  $=$   $\sum_{n=1}^{n}$  $i=1$  $\sum_{n=1}^{\infty}$ j=1  $c_i c_j K(x_i, x_j) = c^t K c_j$ 

(ロトメ部) (産) (産)

**B**  $2Q$ 

#### Plan

#### o RLS

- dual problem
- regularization path
- **·** linear case
- SVM
	- dual problem
	- **·** linear case
	- historical derivation

 $298$ 

重

(ロトイ部)→(店)→(店)→

#### Goal: Find the function  $f \in H$  that minimizes the weighted sum of the square loss and the RKHS norm

$$
\underset{f \in \mathcal{H}}{\text{argmin}} \{ \frac{1}{2} \sum_{i=1}^{n} (f(x_i) - y_i)^2 + \frac{\lambda}{2} ||f||_{\mathcal{H}}^2 \}.
$$

Þ

メロトメ団 トメミトメ

Using the representer theorem the RLS problem is:

$$
\underset{f \in \mathcal{H}}{\text{argmin}} \, \frac{1}{2} \| \textbf{Y} - \textbf{K} c \|_2^2 + \frac{\lambda}{2} c^T \textbf{K} c
$$

The above functional is differentiable, we can find the minimum setting the gradient w.r.t c to 0:

$$
-K(Y - Kc) + \lambda Kc = 0
$$
  

$$
(K + \lambda I)c = Y
$$
  

$$
c = (K + \lambda I)^{-1}Y
$$

We find c by solving a system of linear equations.

イロト (母) イヨトイ

Using the representer theorem the RLS problem is:

$$
\underset{f \in \mathcal{H}}{\text{argmin}} \, \frac{1}{2} \| \textbf{Y} - \textbf{K} c \|_2^2 + \frac{\lambda}{2} c^T \textbf{K} c
$$

The above functional is differentiable, we can find the minimum setting the gradient w.r.t c to 0:

$$
-K(Y - Kc) + \lambda Kc = 0
$$
  

$$
(K + \lambda I)c = Y
$$
  

$$
c = (K + \lambda I)^{-1}Y
$$

We find c by solving a system of linear equations.

**≮ロト ⊀伊ト ⊀ ヨト** 

 $(K + \lambda I)c = Y$ .

- **•** The matrix  $\mathbf{K} + \lambda \mathbf{I}$  is symmetric positive definite, so the appropriate algorithm is Cholesky factorization.
- In Matlab, the "slash" operator seems to be using Cholesky, so you can just write  $c = (\mathbf{K} + I \cdot I) \setminus Y$ , but to be safe, (or in octave), I suggest  $R = chol(K + I * I); c = (R \setminus (R' \setminus Y))$ ;

The above algorithm has complexity  $O(n^3)$ .

**K ロ ト K 伊 ト K ヨ ト K** 

 $QQ$ 

# The RLS Solution, Comments

$$
c = (\mathbf{K} + \lambda I)^{-1} \mathbf{Y}
$$

The prediction at a new input  $x_*$  is:

$$
f(\mathbf{x}_{*}) = \sum_{j=1}^{n} c_{j} \mathbf{K}_{\mathbf{x}_{j}}(\mathbf{x}_{*})
$$
  
=  $\mathbf{K}_{\mathbf{x}_{*}} c$   
=  $\mathbf{K}_{\mathbf{x}_{*}} \mathbf{G}^{-1} \mathbf{Y},$ 

where  $\mathbf{G} = \mathbf{K} + \lambda I$ . Note that the above operation is  $O(n^2)$ .

**K ロ ト K 伊 ト K ヨ ト K** 

Þ

ヨッ

# RLS Regularization Path

Typically we have to choose  $\lambda$  and hence to compute the solutions corresponding to different values of  $\lambda$ .

- Is there a more efficent method than solving  $c(\lambda) = (\mathbf{K} + \lambda I)^{-1} \mathbf{Y}$  anew for each  $\lambda$ ?
- Form the eigendecomposition **K** = **Q**Λ**Q**<sup>T</sup> , where Λ is diagonal with  $\Lambda_{ii} > 0$  and  $\mathbf{Q}\mathbf{Q}^T = I$ .
- Then

$$
\begin{array}{rcl} \mathbf{G} & = & \mathbf{K} + \lambda I \\ & = & \mathbf{Q} \Lambda \mathbf{Q}^T + \lambda I \\ & = & \mathbf{Q} (\Lambda + \lambda I) \mathbf{Q}^T, \end{array}
$$

which implies that  $\mathbf{G}^{-1} = \mathbf{Q}(\Lambda + \lambda I)^{-1}\mathbf{Q}^T$ .

**K ロ ▶ K 何 ▶ K ヨ ▶** 

 $QQ$ 

# RLS Regularization Path

Typically we have to choose  $\lambda$  and hence to compute the solutions corresponding to different values of  $\lambda$ .

- Is there a more efficent method than solving  $c(\lambda) = (\mathbf{K} + \lambda I)^{-1} \mathbf{Y}$  anew for each  $\lambda$ ?
- Form the eigendecomposition **K** = **Q**Λ**Q**<sup>T</sup> , where Λ is diagonal with  $\Lambda_{ii} > 0$  and  $\mathbf{Q}\mathbf{Q}^T = I$ .
- **o** Then

$$
\begin{array}{rcl} \mathbf{G} & = & \mathbf{K} + \lambda I \\ & = & \mathbf{Q} \Lambda \mathbf{Q}^T + \lambda I \\ & = & \mathbf{Q} (\Lambda + \lambda I) \mathbf{Q}^T, \end{array}
$$

which implies that  $\mathbf{G}^{-1} = \mathbf{Q}(\Lambda + \lambda I)^{-1}\mathbf{Q}^T.$ 

**K ロ ⊁ K 何 ⊁ K ヨ ≯** 

 $QQ$ 

 $O(n^3)$  time to solve one (dense) linear system, or to compute the eigendecomposition (constant is maybe 4x worse). Given **Q** and Λ, we can find  $c(\lambda)$  in  $O(n^2)$  time:

$$
c(\lambda) = \mathbf{Q}(\Lambda + \lambda I)^{-1} \mathbf{Q}^T \mathbf{Y},
$$

noting that  $(Λ + λ)$  is diagonal.

• Finding  $c(\lambda)$  for many  $\lambda$ 's is (essentially) free!

**K ロ ▶ K 何 ▶ K ヨ ▶** 

- The linear kernel is  $K(x_i, x_j) = x_i^T x_j$ .
- The linear kernel offers many advantages for computation.
- Key idea: we get a decomposition of the kernel matrix for free:  $K = XX^T$ .
- In the linear case, we will see that we have two different computation options.

**∢ ロ ▶ - ∢ 母 ▶ - ∢ ヨ »** 

With a linear kernel, the function we are learning is linear as well:

$$
f(x_*) = \mathbf{K}_{x_*} c
$$
  
=  $x_*^T \mathbf{X}^T c$   
=  $x_*^T w$ ,

where we define  $w$  to be  $\mathsf{X}^\mathcal{T} c$ .

 $\Rightarrow$ Þ

**≮ロト ⊀伊ト ⊀ ヨト ⊀** 

For the linear kernel,

$$
\min_{c \in \mathbb{R}^n} \frac{1}{2} ||\mathbf{Y} - \mathbf{K}c||_2^2 + \frac{\lambda}{2} c^T \mathbf{K}c
$$
\n
$$
= \min_{c \in \mathbb{R}^n} \frac{1}{2} ||\mathbf{Y} - \mathbf{X} \mathbf{X}^T c||_2^2 + \frac{\lambda}{2} c^T \mathbf{X} \mathbf{X}^T c
$$
\n
$$
= \min_{w \in \mathbb{R}^d} \frac{1}{2} ||\mathbf{Y} - \mathbf{X} w||_2^2 + \frac{\lambda}{2} ||w||_2^2.
$$

Taking the gradient with respect to w and setting it to zero

$$
\mathbf{X}^T \mathbf{X} w - \mathbf{X}^T \mathbf{Y} + \lambda w = 0
$$

we get

$$
w = (\mathbf{X}^T \mathbf{X} + \lambda I)^{-1} \mathbf{X}^T \mathbf{Y}.
$$

**K ロ ト K 伊 ト K ヨ ト K** 

Þ

ヨッ

$$
w = (\mathbf{X}^T \mathbf{X} + \lambda I)^{-1} \mathbf{X}^T \mathbf{Y}.
$$

Choleski decomposition allows to solve the above problem in  $O(d^3)$  for any fixed  $\lambda$ .

- We can work with the *covariance matrix*  $X^T X \in \mathbb{R}^{d \times d}$ .
- The algorithm is identical to solving a general RLS problem replacing the kernel matrix by **X** <sup>T</sup>**X** and the labels vector by  $\mathsf{X}^{\mathsf{T}} \mathsf{y}$ .

We can classify new points in  $O(d)$  time, using w, rather than having to compute a weighted sum of n kernel products (which will usually cost  $O(nd)$  time).

イロト イ母ト イヨト

#### To compute solutions corresponding to multiple values of  $\lambda$  we can again consider an eigend-ecomposition/svd.

The economy-size SVD of **X** can be written as  $\textbf{X} = U \text{S} V^T$ , with  $U \in \mathbb{R}^{n \times d}$ ,  $S \in \mathbb{R}^{d \times d}$ ,  $V \in \mathbb{R}^{d \times d}$ ,  $U^T U = V^T V = V V^T = I_d$ , and S diagonal and positive semidefinite. (Note that  $UU^{T} \neq I_{n}$ ).

 $\bullet$  We need  $O(nd)$  memory to store the data in the first place. The (economy-sized) SVD also requires O(nd) memory, and  $O(nd^2)$  time.

Compared to the nonlinear case, we have replaced an  $O(n)$ with an  $O(d)$ , in both time and memory. If  $n \gg d$ , this can represent a huge savings.

イロト (母) イヨトイ

つのへ

To compute solutions corresponding to multiple values of  $\lambda$  we can again consider an eigend-ecomposition/svd.

The economy-size SVD of **X** can be written as  $\bm{X} = U \bm{S} V^T$ , with  $U \in \mathbb{R}^{n \times d}$ ,  $S \in \mathbb{R}^{d \times d}$ ,  $V \in \mathbb{R}^{d \times d}$ ,  $U^T U = V^T V = V V^T = I_d$ , and S diagonal and positive semidefinite. (Note that  $UU^{T} \neq I_{n}$ ).

 $\bullet$  We need  $O(nd)$  memory to store the data in the first place. The (economy-sized) SVD also requires  $O(nd)$  memory, and  $O(nd^2)$  time.

Compared to the nonlinear case, we have replaced an  $O(n)$ with an  $O(d)$ , in both time and memory. If  $n >> d$ , this can represent a huge savings.

 $\left\{ \begin{array}{ccc} 1 & 0 & 0 \\ 0 & 1 & 0 \end{array} \right.$ 

# Summary So Far

- When can we solve one RLS problem? (I.e. what are the bottlenecks?)
- We need to form **K**, which takes  $O(n^2d)$  time and  $O(n^2)$ memory. We need to perform a Cholesky factorization or an eigendecomposition of **K**, which takes  $O(n^3)$  time.
- In the linear case we have replaced an  $O(n)$  with an  $O(d)$ , in both time and memory. If  $n >> d$ , this can represent a huge savings.
- **Usually, we run out of memory before we run out of time.**
- **The practical limit on today's workstations is (more-or-less) 10,000 points (using Matlab).**

**K ロ ⊁ K 何 ⊁ K ヨ ≯** 

- When can we solve one RLS problem? (I.e. what are the bottlenecks?)
- We need to form **K**, which takes  $O(n^2d)$  time and  $O(n^2)$ memory. We need to perform a Cholesky factorization or an eigendecomposition of **K**, which takes  $O(n^3)$  time.
- $\bullet$  In the linear case we have replaced an  $O(n)$  with an  $O(d)$ , in both time and memory. If  $n >> d$ , this can represent a huge savings.
- **Usually, we run out of memory before we run out of time.**
- **The practical limit on today's workstations is (more-or-less) 10,000 points (using Matlab).**

**K ロ ⊁ K 何 ⊁ K ヨ ≯** 

 $QQ$ 

"You should be asking how the answers will be used and what is really needed from the computation. Time and time again someone will ask for the inverse of a matrix when all that is needed is the solution of a linear system; for an interpolating polynomial when all that is needed is its values at some point; for the solution of an ODE at a sequence of points when all that is needed is the limiting, steady-state value. A common complaint is that least squares curve-fitting couldn't possibly work on this data set and some more complicated method is needed; in almost all such cases, least squares curve-fitting will work just fine because it is so very robust."

Leader, Numerical Analysis and Scientific Computation

**K ロ ⊁ K 何 ⊁ K ヨ ≯** 

つくい

#### Plan

#### o RLS

- dual problem
- regularization path
- **·** linear case
- SVM
	- dual problem
	- **·** linear case
	- historical derivation

 $298$ 

重

(ロトイ部)→(店)→(店)→

The support vector machine for classification arises considering the hinge loss

$$
V(f(x,y))\equiv (1-yf(x))_+,
$$

where  $(s)_+ \equiv \max(s, 0)$ .

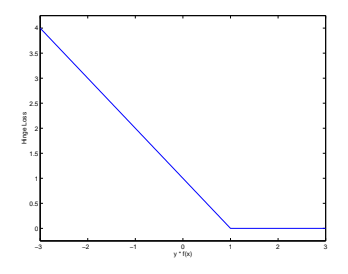

4 ロ ▶ (母

Þ

With the hinge loss, our regularization problem becomes

$$
\underset{f \in \mathcal{H}}{\text{argmin}} \frac{1}{n} \sum_{i=1}^n (1 - y_i f(x_i))_+ + \lambda \|f\|_{\mathcal{H}}^2.
$$

In most of the SVM literature, the problem is written as

$$
\underset{f \in \mathcal{H}}{\text{argmin}} \ \ C \sum_{i=1}^{n} V(y_i, f(x_i)) + \frac{1}{2} ||f||_{\mathcal{H}}^2.
$$

The formulations are equivalent setting  $C = \frac{1}{2\lambda n}$ . This problem is non-differentiable (because of the "kink" in V).

∢ ロ ▶ ∢ 何 ▶ ∢ ヨ ▶ ∢

With the hinge loss, our regularization problem becomes

$$
\underset{f \in \mathcal{H}}{\text{argmin}} \frac{1}{n} \sum_{i=1}^{n} (1 - y_i f(x_i))_{+} + \lambda \|f\|_{\mathcal{H}}^2.
$$

In most of the SVM literature, the problem is written as

$$
\underset{f \in \mathcal{H}}{\text{argmin}} \ \ C \sum_{i=1}^n V(y_i, f(x_i)) + \frac{1}{2} ||f||^2_{\mathcal{H}}.
$$

The formulations are equivalent setting  $C = \frac{1}{2\lambda n}$ . This problem is non-differentiable (because of the "kink" in V).

**≮ロト ⊀伊ト ⊀ ヨト** 

# Slack Variables Formulation

We rewrite the functional using slack variables  $\xi_i.$ 

$$
\begin{array}{ll}\n\text{argmin} & C \sum_{i=1}^{n} \xi_i + \frac{1}{2} \|f\|_{\mathcal{H}}^2 \\
\text{subject to:} & \xi_i \ge 1 - y_i f(x_i) \quad i = 1, \dots, n \\
& \xi_i \ge 0 \quad i = 1, \dots, n\n\end{array}
$$

Applying the representer theorem we get a constrained quadratic programming problem:

$$
\underset{\substack{c \in \mathbb{R}^n, \xi \in \mathbb{R}^n}}{\text{argmin}} \quad C \sum_{i=1}^n \xi_i + \frac{1}{2} c^T \mathbf{K} c
$$
\n
$$
\text{subject to:} \quad \xi_i \ge 1 - y_i \sum_{j=1}^n c_j K(x_i, x_j) \quad i = 1, \dots, n
$$
\n
$$
\xi_i \ge 0 \quad i = 1, \dots, n
$$

すロト (部) すきとす

 $2Q$ 

ヨト

# Slack Variables Formulation

We rewrite the functional using slack variables  $\xi_i.$ 

$$
\begin{array}{ll}\n\text{argmin} & C \sum_{i=1}^{n} \xi_i + \frac{1}{2} \|f\|_{\mathcal{H}}^2 \\
\text{subject to:} & \xi_i \ge 1 - y_i f(x_i) \quad i = 1, \dots, n \\
& \xi_i \ge 0 \quad i = 1, \dots, n\n\end{array}
$$

Applying the representer theorem we get a constrained quadratic programming problem:

$$
\underset{\substack{c \in \mathbb{R}^n, \xi \in \mathbb{R}^n}}{\text{argmin}} \quad C \sum_{i=1}^n \xi_i + \frac{1}{2} c^T \mathbf{K} c
$$
\n
$$
\text{subject to:} \quad \xi_i \ge 1 - y_i \sum_{j=1}^n c_j K(x_i, x_j) \quad i = 1, \dots, n
$$
\n
$$
\xi_i \ge 0 \quad i = 1, \dots, n
$$

 $2Q$ 

ヨッ

∢ ロ ▶ ( 伊 ▶ ( ヨ ▶ (

#### argmin  $c \in \mathbb{R}^n, \xi \in \mathbb{R}^n$  $C\sum_{i=1}^{n} \xi_i + \frac{1}{2}$  $\frac{1}{2}c^{\mathsf{T}}$ Kc subject to :  $\xi_i \geq 1 - y_i(\sum_{j=1}^n c_j K(x_i, x_j))$   $i = 1, ..., n$  $\xi_i > 0$   $i = 1,..., n$

- This is a constrained optimization problem. The general approach:
	- $\bullet$  Form the *primal* problem we did this.
	- Lagrangian from primal just like Lagrange multipliers.
	- Dual one dual variable associated to each primal constraint in the Lagrangian.

イロト イ押 トイヨ トイヨ トー

# Lagrangian and Dual

We derive the dual from the primal using the Lagrangian:

$$
C\sum_{i=1}^{n} \xi_i + \frac{1}{2} c^T K c - \sum_{i=1}^{n} \alpha_i (y_i \{\sum_{j=1}^{n} c_j K(x_i, x_j)\} - 1 + \xi_i) - \sum_{i=1}^{n} \zeta_i \xi_i
$$
  

$$
L(c, \xi, \alpha, \zeta)
$$

Dual problem is:

$$
\underset{\alpha,\zeta\geq 0}{\text{argmax}}\inf_{c,\xi}L(c,\xi,\alpha,\zeta)
$$

First, minimize L w.r.t.  $(c, \xi)$ :

$$
(1) \quad \frac{\partial L}{\partial c} = 0 \quad \Longrightarrow c_i = \alpha_i y_i
$$
\n
$$
(2) \quad \frac{\partial L}{\partial \xi_i} = 0 \quad \Longrightarrow C - \alpha_i - \zeta_i = 0
$$
\n
$$
\Longrightarrow 0 \le \alpha_i \le C
$$

 $298$ 

Þ

∍

すロト (母) すきとす

# Lagrangian and Dual

We derive the dual from the primal using the Lagrangian:

$$
C\sum_{i=1}^{n} \xi_i + \frac{1}{2} c^T K c - \sum_{i=1}^{n} \alpha_i (y_i \{\sum_{j=1}^{n} c_j K(x_i, x_j)\} - 1 + \xi_i) - \sum_{i=1}^{n} \zeta_i \xi_i
$$

Dual problem is:

$$
\underset{\alpha,\zeta\geq 0}{\text{argmax}}\inf_{\boldsymbol{c},\boldsymbol{\xi}}L(\boldsymbol{c},\xi,\alpha,\zeta)
$$

First, minimize L w.r.t.  $(c, \xi)$ :

(1) 
$$
\frac{\partial L}{\partial c} = 0 \implies c_i = \alpha_i y_i
$$
  
\n(2)  $\frac{\partial L}{\partial \xi_i} = 0 \implies C - \alpha_i - \zeta_i = 0$   
\n $\implies 0 \le \alpha_i \le C$ 

4日下 4 伊 ▶

#### Towards the Dual I

From (2), plugging  $\zeta_i = \boldsymbol{C} - \alpha_i$  in the Lagrangian

$$
C\sum_{i=1}^n \xi_i + \frac{1}{2}c^T \mathbf{K}c - \sum_{i=1}^n \alpha_i(\mathbf{y}_i\{\sum_{j=1}^n c_j \mathbf{K}(\mathbf{x}_i, \mathbf{x}_j)\} - 1 + \xi_i) - \sum_{i=1}^n \zeta_i \xi_i
$$

we get

$$
\underset{\alpha \geq 0}{\text{argmax}} \inf_{c} L(c, \alpha) = \frac{1}{2} c^T K c + \sum_{i=1}^n \alpha_i \left( 1 - y_i \sum_{j=1}^n K(x_i, x_j) c_j \right)
$$

 $\equiv$  990

イロトメ 御 トメ 君 トメ 君 トー

#### Towards the Dual II

$$
\underset{\alpha \geq 0}{\text{argmax}} \inf_{c} L(c, \alpha) = \frac{1}{2} c^T Kc + \sum_{i=1}^n \alpha_i \left(1 - y_i \sum_{j=1}^n K(x_i, x_j) c_j \right)
$$

Next plugging in (1), i.e.  $\pmb{c}_i = \alpha_i \pmb{y}_i,$  we get

$$
\operatorname*{argmax}_{\alpha \geq 0} L(\alpha) = \sum_{i=1}^{n} \alpha_i - \frac{1}{2} \sum_{i,j=1}^{n} \alpha_i y_i K(x_i, x_j) \alpha_j y_j
$$

$$
= \sum_{i=1}^{n} \alpha_i - \frac{1}{2} \alpha^T (\text{diag} Y) K(\text{diag} Y) \alpha
$$

 $\equiv$  990

(ロトイ部) (変) (変)

# The Primal and Dual Problems Again

$$
\underset{\substack{c \in \mathbb{R}^n, \xi \in \mathbb{R}^n}}{\text{argmin}} \quad C \sum_{i=1}^n \xi_i + \frac{1}{2} c^T \mathbf{K} c
$$
\n
$$
\text{subject to:} \quad \xi_i \ge 1 - y_i \left( \sum_{j=1}^n c_j K(x_i, x_j) \right) \quad i = 1, \dots, n
$$
\n
$$
\xi_i \ge 0 \quad i = 1, \dots, n
$$
\n
$$
\underset{\alpha \in \mathbb{R}^n}{\text{max}} \quad \sum_{i=1}^n \alpha_i - \frac{1}{2} \alpha^T \mathbf{Q} \alpha
$$

$$
0\leq \alpha_i\leq C \qquad i=1,\ldots,n
$$

The dual problem is easier to solve: simple box constraints.

(ロトイ部)→(店)→(店)→

Þ

The input input points with non zero coefficients are called support vectors.

We get a geometric interpretation using complementary slackness, primal/dual constraints.

イロト (母) イヨトイ

 $\Rightarrow$ 

# Optimality Conditions

All optimal solutions must satisfy:

$$
\sum_{j=1}^{n} c_j K(x_i, x_j) - \sum_{j=1}^{n} y_j \alpha_j K(x_i, x_j) = 0 \quad i = 1, ..., n
$$
  
\n
$$
C - \alpha_i - \zeta_i = 0 \quad i = 1, ..., n
$$
  
\n
$$
y_i(\sum_{j=1}^{n} y_j \alpha_j K(x_i, x_j)) - 1 + \xi_i \ge 0 \quad i = 1, ..., n
$$
  
\n
$$
\alpha_i [y_i(\sum_{j=1}^{n} y_j \alpha_j K(x_i, x_j)) - 1 + \xi_i] = 0 \quad i = 1, ..., n
$$
  
\n
$$
\zeta_i \xi_i = 0 \quad i = 1, ..., n
$$
  
\n
$$
\xi_i, \alpha_i, \zeta_i \ge 0 \quad i = 1, ..., n
$$

 $2990$ 

重

K ロ ▶ K 御 ▶ K 君 ▶ K 君 ▶ ..

These optimality conditions are both necessary and sufficient for optimality:  $(c, \xi, \alpha, \zeta)$  satisfy all of the conditions if and only if they are optimal for both the primal and the dual. (Also known as the Karush-Kuhn-Tucker (KKT) conditons.)

**∢ ロ ▶ ∢ 伊 ▶ ∢** 

#### Interpreting the solution — sparsity

$$
\alpha_i[y_i(\sum_{j=1}^n y_j\alpha_j K(x_i,x_j))-1+\xi_i]=0,\quad i=1,\ldots,n.
$$

Remember we defined  $f(x) = \sum_{i=1}^n y_i \alpha_i K(x, x_i)$ , so that

$$
y_i f(x_i) > 1 \Rightarrow (1 - y_i f(x_i)) < 0
$$
  
\n
$$
\Rightarrow \xi_i \neq (1 - y_i f(x_i))
$$
  
\n
$$
\Rightarrow \alpha_i = 0
$$

イロメ イ何 メイヨメイヨメ

÷.  $QQ$ 

#### Interpreting the solution — support vectors

Consider

$$
C - \alpha_i - \zeta_i = 0 \qquad i = 1, \dots, n
$$

$$
\zeta_i \xi_i = 0 \qquad i = 1, \dots, n
$$

$$
y_i f(x_i) < 1 \quad \Rightarrow \quad (1 - y_i f(x_i)) > 0 \\
 \Rightarrow \quad \xi_i > 0 \\
 \Rightarrow \quad \zeta_i = 0 \\
 \Rightarrow \quad \alpha_i = C
$$

イロメ イ部メ イヨメ イヨメー

 $\equiv$  990

#### Interpreting the solution — support vectors

So

$$
y_i f(x_i) < 1 \Rightarrow \alpha_i = C.
$$

Conversely, suppose  $\alpha_i = C$ . From

$$
\alpha_i[y_i(\sum_{j=1}^n y_j\alpha_j K(x_i,x_j))-1+\xi_i]=0, \quad i=1,\ldots,n.
$$

we have

$$
\alpha_i = C \implies \xi_i = 1 - y_i f(x_i)
$$
  

$$
\implies y_i f(x_i) \leq 1
$$

 $\equiv$  990

K ロ ▶ K 御 ▶ K 君 ▶ K 君 ▶ ..

Here are all of the derived conditions:

$$
\alpha_i = 0 \implies y_i f(x_i) \ge 1
$$
  

$$
0 < \alpha_i < C \implies y_i f(x_i) = 1
$$
  

$$
\alpha_i = C \iff y_i f(x_i) < 1
$$

$$
\alpha_i = 0 \iff y_i f(x_i) > 1
$$
  

$$
\alpha_i = C \implies y_i f(x_i) \le 1
$$

 $298$ 

重

(ロトイ部)→(店)→(店)→

# Geometric Interpretation of Reduced Optimality **Conditions**

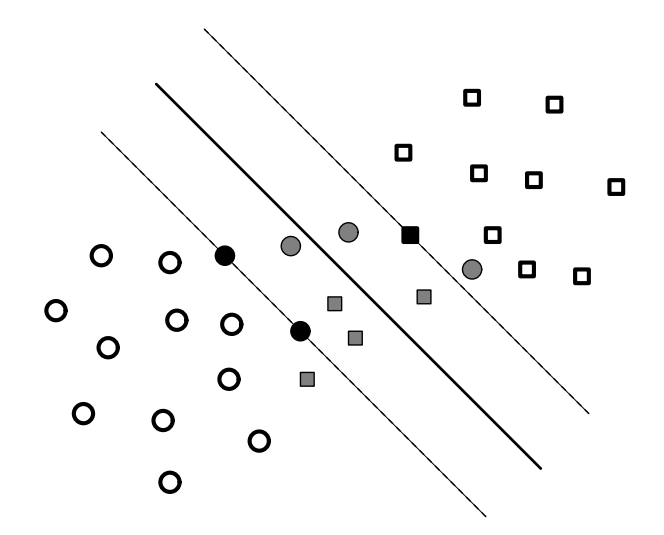

к ⊟

伊  $\rightarrow$   $290$ 

∍

The "traditional" approach to describe SVM is to start with the concepts of separating hyperplanes and margin. The theory is usually developed in a linear space, beginning with the idea of a perceptron, a linear hyperplane that separates the positive and the negative examples. Defining the margin as the distance from the hyperplane to the nearest example, the basic observation is that intuitively, we expect a hyperplane with larger margin to generalize better than one with smaller margin.

**K ロ ⊁ K 何 ⊁ K ヨ ≯** 

# Large and Small Margin Hyperplanes

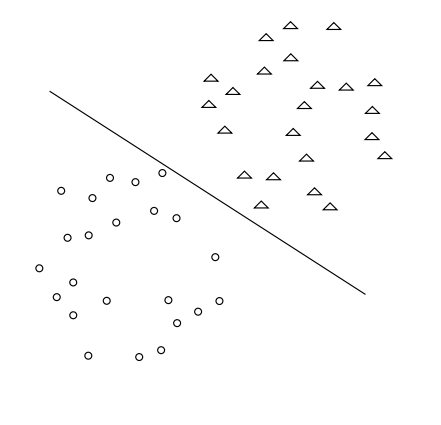

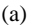

 $\Delta'$  $\circ$  $\circ$  $(a)$  (b)

> 4日下 一

 $290$ 

∍

L. Rosasco [RLS and SVM](#page-0-0)

Classification function:

$$
f(x) = sign (w \cdot x). \tag{1}
$$

イロト イ押ト イヨト

 $\Omega$ 

w is a normal vector to the hyperplane separating the classes. We define the boundaries of the margin by  $\langle w, x \rangle = \pm 1$ .

What happens as we change  $||w||$ ?

We push the margin in/out by rescaling  $w$  – the margin moves out with  $\frac{1}{\|w\|}$ . So maximizing the margin corresponds to minimizing  $\|w\|$ .

Classification function:

$$
f(x) = sign (w \cdot x). \tag{1}
$$

**K ロ ▶ K 何 ▶ K ヨ ▶** 

 $\Omega$ 

w is a normal vector to the hyperplane separating the classes. We define the boundaries of the margin by  $\langle w, x \rangle = \pm 1$ .

What happens as we change  $||w||$ ?

We push the margin in/out by rescaling  $w$  – the margin moves out with  $\frac{1}{\|w\|}$ . So maximizing the margin corresponds to minimizing  $||w||$ .

Separable means ∃w s.t. all points are beyond the margin, i.e.

$$
y_i \langle w, x_i \rangle \geq 1 \ , \ \forall i.
$$

So we solve:

argmin  $\|w\|^2$ w s.t.  $v_i\langle w, x_i\rangle > 1$ ,  $\forall i$ 

イロメ イ押メ イヨメ イヨメー

÷.  $QQ$  Non-separable means there are points on the wrong side of the margin, i.e.

$$
\exists i \text{ s.t. } y_i \langle w, x_i \rangle < 1.
$$

We add slack variables to account for the wrongness:

$$
\underset{\xi_i, w}{\text{argmin}} \qquad \sum_{i=1}^n \xi_i + ||w||^2
$$
\n
$$
\text{s.t.} \quad y_i \langle w, x_i \rangle \ge 1 - \xi_i \,, \,\forall i
$$

 $\Rightarrow$ 

④何 ▶ ④ 臣 ▶ ④

Historically, most developments begin with the geometric form, derived a dual program which was identical to the dual we derived above, and only then observed that the dual program required only dot products and that these dot products could be replaced with a kernel function.

つくへ

In the linearly separable case, we can also derive the separating hyperplane as a vector parallel to the vector connecting the closest two points in the positive and negative classes, passing through the perpendicular bisector of this vector. This was the "Method of Portraits", derived by Vapnik in the 1970's, and recently rediscovered (with non-separable extensions) by Keerthi.

イロト イ母ト イヨト

- The SVM is a Tikhonov regularization problem, with the hinge loss.
- Solving the SVM means solving a constrained quadratic program, rouhgly  $O(n^3)$ 
	- It's better to work with the dual program.
- $\bullet$  Solutions can be sparse few non-zero coefficients, this can have impact for memory and computational requirements.
- The non-zero coefficients correspond to points not classified correctly enough – a.k.a. "support vectors."
- There is alternative, geometric interpretation of the SVM, from the perspective of "maximizing the margin."

**K ロ ▶ K 何 ▶ K ヨ ▶** 

 $\leftarrow \equiv$ 

 $QQ$ 

- GURLS (Grand Unified Regularized Least Squares) <http://cbcl.mit.edu/gurls/>
- SVM Light: <http://svmlight.joachims.org>
- o libSVM:

<http://www.csie.ntu.edu.tw/~cjlin/libsvm/>

<span id="page-54-0"></span>イロト イ押 トイヨ トイヨト

 $QQ$ э.